## **NFA**

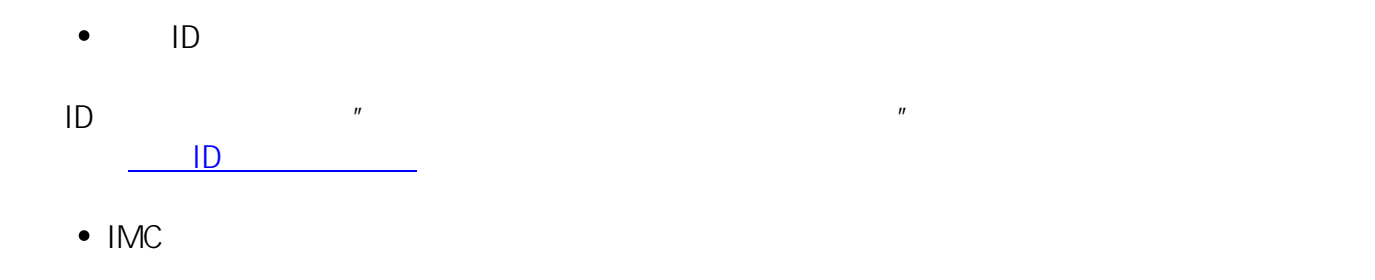

IMC<sub>P</sub>

<u>ものは、そうには、「[IMCアカウントの多要素認証」](https://www.media.hiroshima-u.ac.jp/services/mfa/mfa4imcaccount/)というようになります。または、「IMC</u>アカウントの多要素認証」というようになります。

ID: #1102 : imc-helpdesk  $: 2021 - 03 - 1510007$